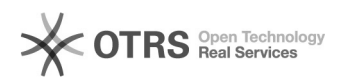

## 0000000000000000000000

11/30/2021 06:53:23

## **FAQ Article Print**

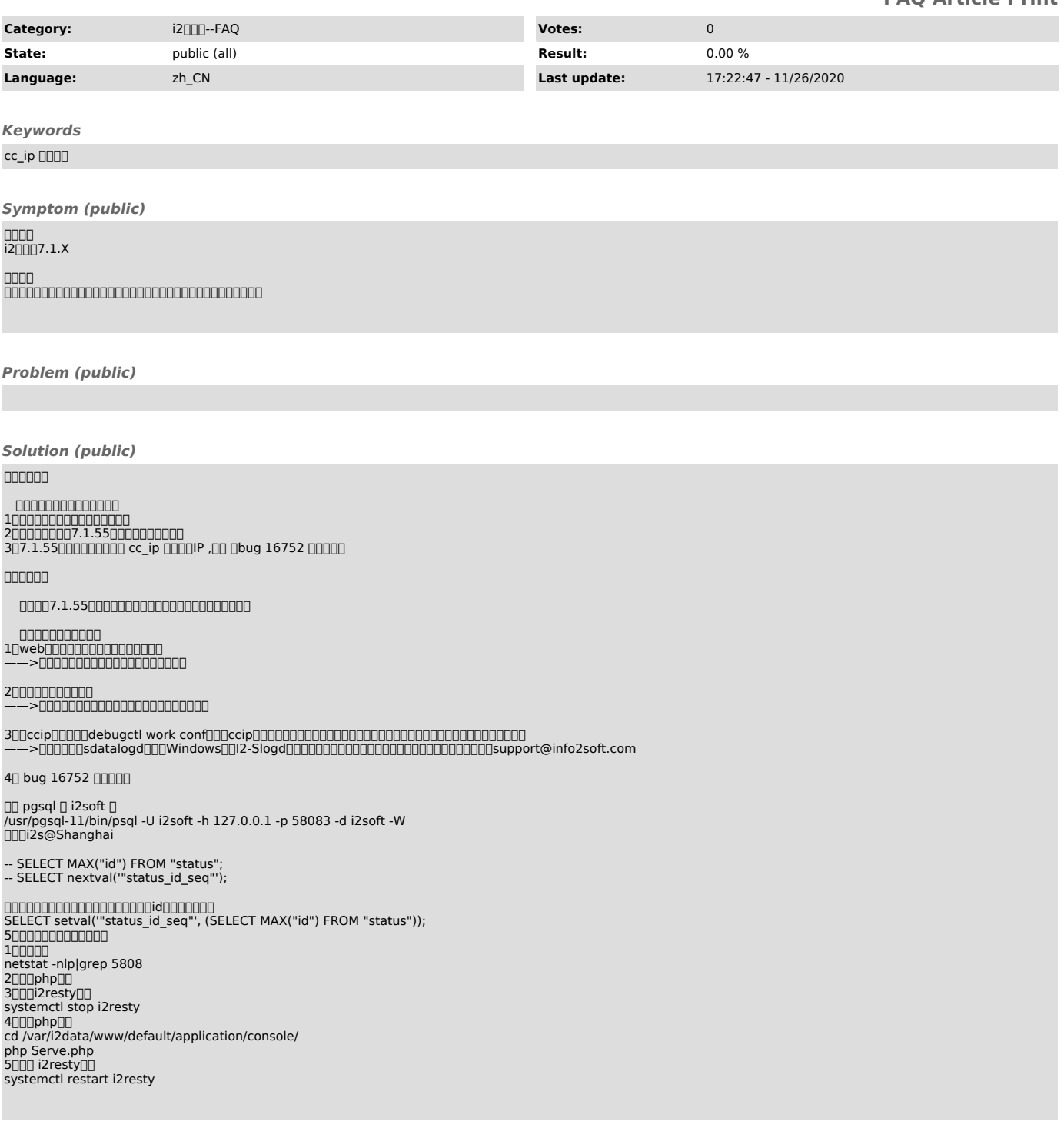